# ECE 471 – Embedded Systems Lecture 6

Vince Weaver http://www.eece.maine.edu/∼vweaver vincent.weaver@maine.edu

18 September 2014

#### Announcements

- $\bullet$  I have a cold and my voice is gone!
- $\bullet$  HW#3 will be posted tomorrow

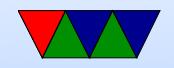

## ARM Instruction Set Encodings

- ARM  $-$  32 bit encoding
- THUMB 16 bit encoding
- THUMB-2 THUMB extended with 32-bit instructions ◦ STM32L only has THUMB2 ◦ Raspberry PI does not have THUMB2
- THUMB-EE some extensions for running in JIT runtime
- AARCH64 64 bit. Relatively new.

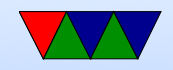

#### Recall the ARM32 encoding

ADD $\{S\}<, , \}$ ,  $\{s\}$  and  $\{t>\}$ 

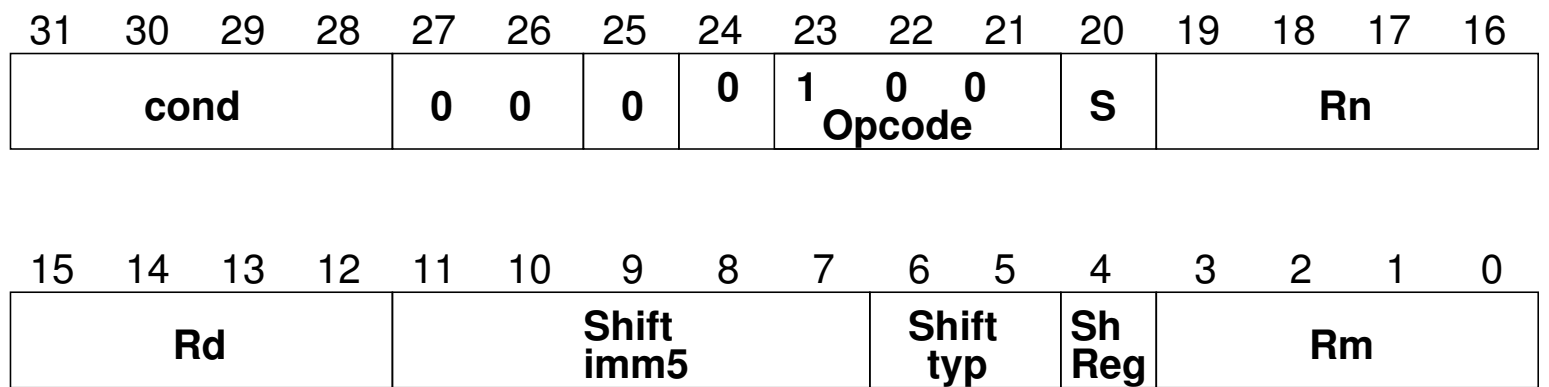

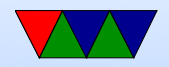

## THUMB

- Most instructions length 16-bit (a few 32-bit)
- Only r0-r7 accessible normally add, cmp, mov can access high regs
- Some operands (sp, Ir, pc) implicit Can't always update sp or pc anymore.
- No prefix/conditional execution
- Only two arguments to opcodes (some exceptions for small constants: add  $r0, r1, #1$ )
- 8-bit constants rather than 12-bit

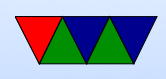

- Limited addressing modes:  $[rn,rm]$ ,  $[rn, #imm]$ ,  $[pc|sp, \#imm]$
- No shift parameter ALU instructions
- Makes assumptions about "S" setting flags (gas doesn't let you superfluously set it, causing problems if you naively move code to THUMB-2)
- new push/pop instructions (subset of ldm/stm), neg (to negate), asr,lsl,lsr,ror, bic (logic bit clear)

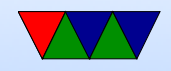

## THUMB/ARM interworking

- See print\_string\_armthumb.s
- BX/BLX instruction to switch mode. If target is a label, always switchmode If target is a register, low bit of 1 means THUMB, 0 means ARM
- Can also switch modes with ldrm, ldm, or pop with PC as a destination

(on armv7 can enter with ALU op with PC destination)

• Can use .thumb directive, .arm for 32-bit.

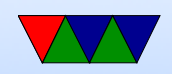

## THUMB-2

- Extension of THUMB to have both 16-bit and 32-bit instructions
- 32-bit instructions not standard 32-bit ARM instructions. It's a new encoding that allows an instruction to be 32bit if needed.
- Most 32-bit ARM instructions have 32-bit THUMB-2 equivalents except ones that use conditional execution. The it instruction was added to handle this.
- rsc (reverse subtract with carry) removed

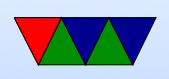

- Shifts in ALU instructions are by constant, cannot shift by register like in arm32
- THUMB-2 code can assemble to either ARM-32 or THUMB2

The assembly language is compatible.

Common code can be written and output changed at time of assembly.

- Instructions have "wide" and "narrow" encoding. Can force this (add.w vs add.n).
- Need to properly indicate "s" (set flags). On regular THUMB this is assumed.

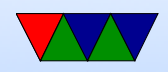

## THUMB-2 Coding

- See test\_thumb2.s
- Use .syntax unified at beginning of code
- Use .arm or .thumb to specify mode

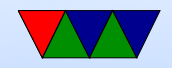

## New THUMB-2 Instructions

- BFI bit field insert
- RBIT reverse bits
- movw/movt  $-16$  bit immediate loads
- TB table branch
- $IT$  (if/then)
- cbz compare and branch if zero; only jumps forward

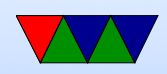

#### Thumb-2 12-bit immediates

top 4 bits 0000 -- 00000000 00000000 00000000 abcdefgh 0001 -- 00000000 abcdefgh 00000000 abcdefgh 0010 -- abcdefgh 00000000 abcdefgh 00000000 0011 -- abcdefgh abcdefgh abcdefgh abcdefgh 0100 -- 1bcdedfh 00000000 00000000 00000000 ...

1111 -- 00000000 00000000 00000001 bcdefgh0

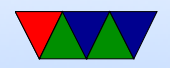

## Compiler

- RASPBERRY PI DOES NOT SUPPORT THUMB2
- gcc -S hello world.c By default is arm32
- gcc -S -march=armv5t -mthumb hello world.c Creates THUMB (won't work on Rapberry Pi due to HARDFP arch)
- -mthumb -march=armv7-a Creates THUMB2

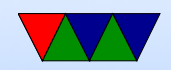

# IT (If/Then) Instruction

- Allows limited conditional execution in THUMB-2 mode.
- The directive is optional (and ignored in ARM32) the assembler can (in-theory) auto-generate the IT instruction
- Limit of 4 instructions

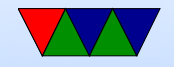

### Example Code

- it cc
- addcc r1,r2
- itete cc
- addcc r1,r2
- addcs r1,r2
- addcc r1,r2
- addcs r1,r2

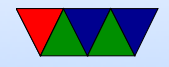

#### ll Example Code

ittt cs @ If CS Then Next plus CS for next 3 discrete\_char:  $\overline{a}$  r  $\overline{b}$  rad a byte response to the set of  $\overline{a}$ 

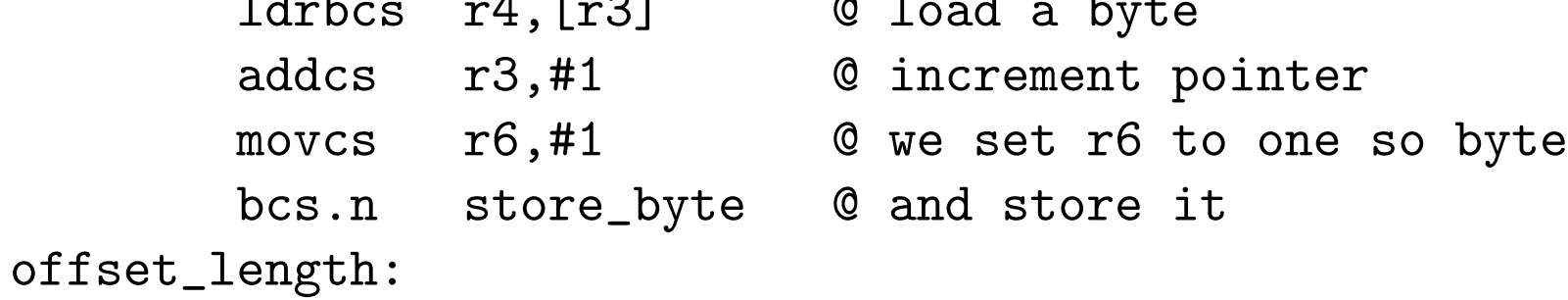

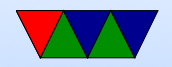

## AARCH64

- 32-bit fixed instruction encoding
- 31 64-bit GP registers (x0-x30), zero register (x30)
- PC is not a GP register
- only branches conditional
- no load/store multiple
- No thumb

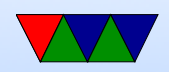

## Code Density

- Overview from my 11 ICCD'09 paper
- Show code density for variety of architectures, recently added Thumb-2 support.
- Shows overall size, though not a fair comparison due to operating system differences on non-Linux machines

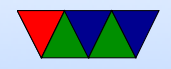

#### Code Density – overall

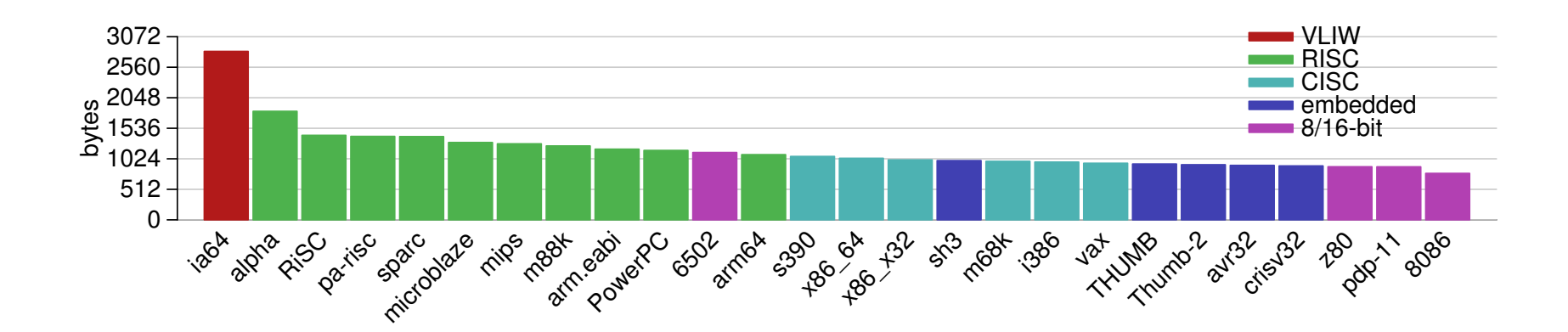

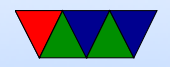

#### lzss compression

- Printing routine uses lzss compression
- Might be more representative of potential code density

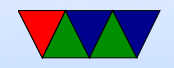

#### Code Density – lzss

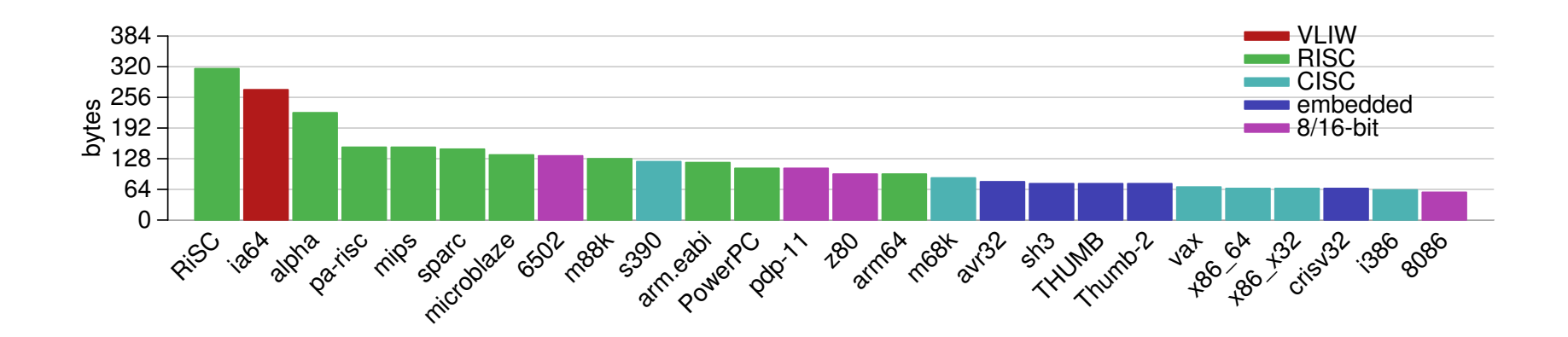

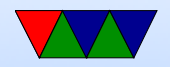

### Low-Level ARM Linux Assembly

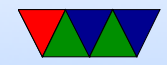

## Kernel Programming ABIs

- OABI "old" original ABI (arm). Being phased out. slightly different syscall mechanism, different alignment restrictions
- EABI new "embedded" ABI (armel)
- hard float EABI compiled with ARMv7 and VFP (vector floating point) support (armhf). Raspberry Pi (raspbian) is compiled for ARMv6 armhf.

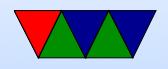

## System Calls (EABI)

- System call number in r7
- Arguments in r0 r6
- Call swi 0x0
- System call numbers can be found in /usr/include/arm-linux-gnueabihf/asm/unistd.h They are similar to the 32-bit x86 ones.

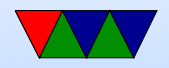

## System Calls (OABI)

The previous implementation had the same system call numbers, but instead of r7 the number was the argument to swi. This was very slow, as there is no way to determine that value without having the kernel backtrace the callstack and disassemble the instruction.

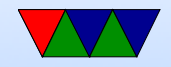

## Manpage

The easiest place to get system call documentation. man open 2

Finds the documentation for "open". The 2 means look for system call documentation (which is type 2).

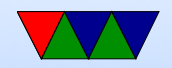

#### A first ARM assembly program: hello\_exit

.equ SYSCALL\_EXIT, 1

.globl \_start

\_start :

#================================

# Exit

#================================

#### exit :

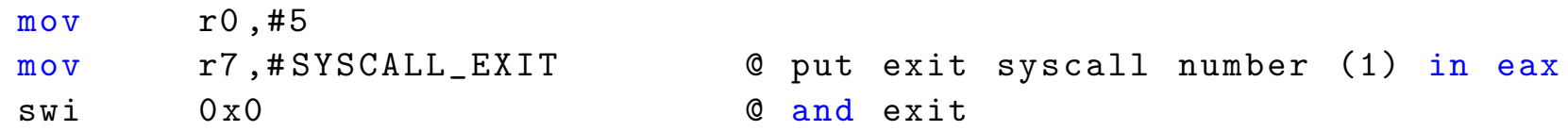

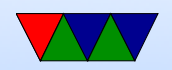

#### hello exit example

Assembling/Linking using make, running, and checking the output.

```
lecture6$ make hello_exit_arm
as -o hello_exit_arm.o hello_exit_arm.s
ld -o hello_exit_arm hello_exit_arm.o
lecture6$ ./hello_exit_arm
lecture6$ echo $?
5
```
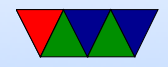

## Assembly

- $\odot$  is the comment character.  $\#$  can be used on line by itself but will confuse assembler if on line with code. Can also use  $/* * /$
- Order is source, destination
- Constant value indicated by  $#$  or \$

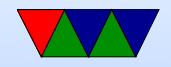

### Let's look at our executable

- ls -la ./hello\_exit\_arm Check the size
- readelf -a ./hello\_exit\_arm Look at the ELF executable layout
- objdump --disassemble-all ./hello exit arm See the machine code we generated
- strace ./hello exit arm Trace the system calls as they happen.

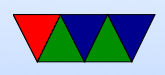

#### hello world example

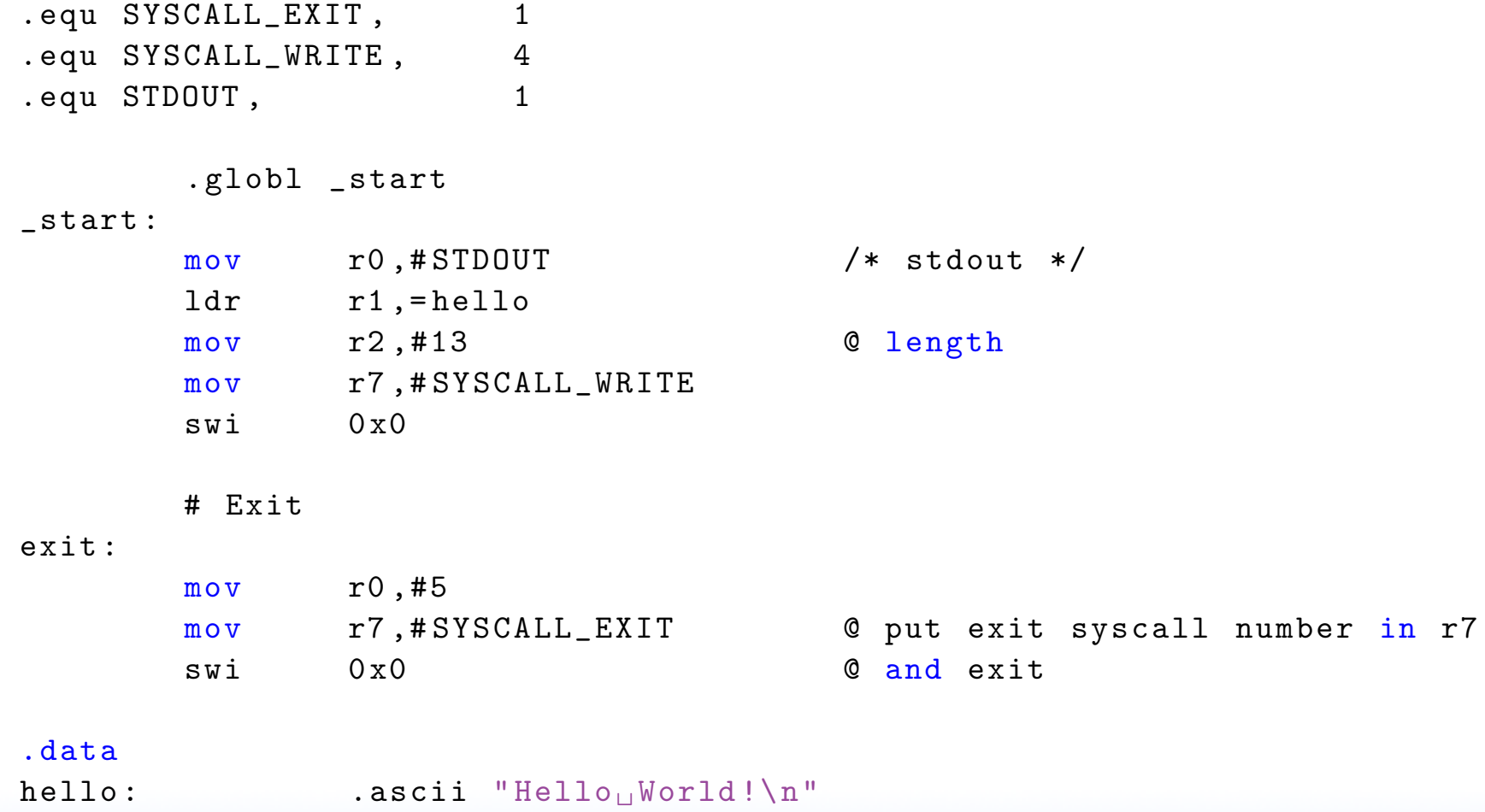

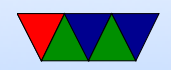

#### New things to note in hello\_world

- The fixed-length 32-bit ARM cannot hold a full 32-bit immediate
- Therefore a 32-bit address cannot be loaded in a single instruction
- $\bullet$  In this case the "=" is used to request the address be stored in a "literal" pool which can be reached by PC-offset, with an extra layer of indirection.

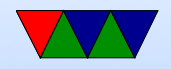

#### Put string example

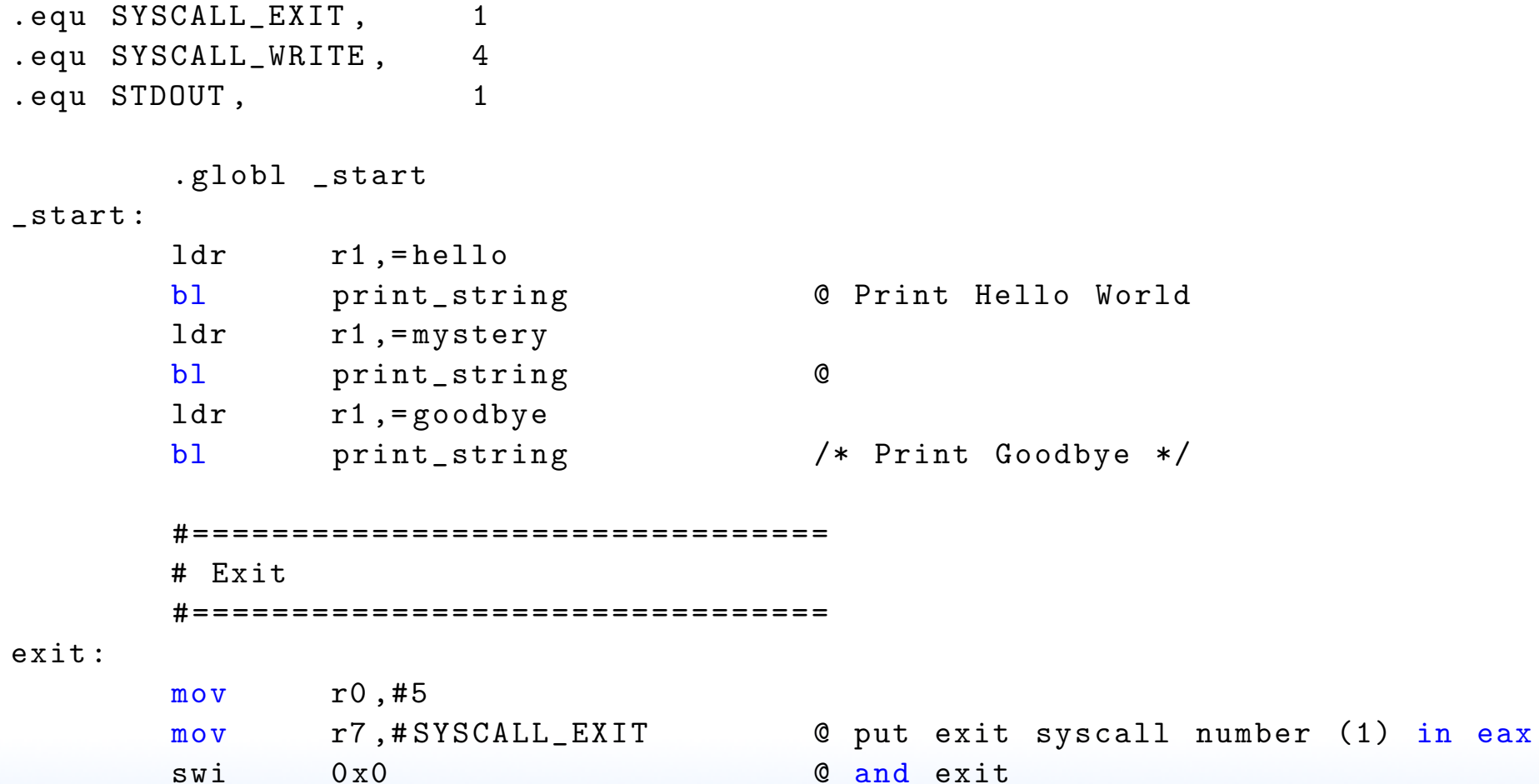

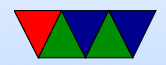

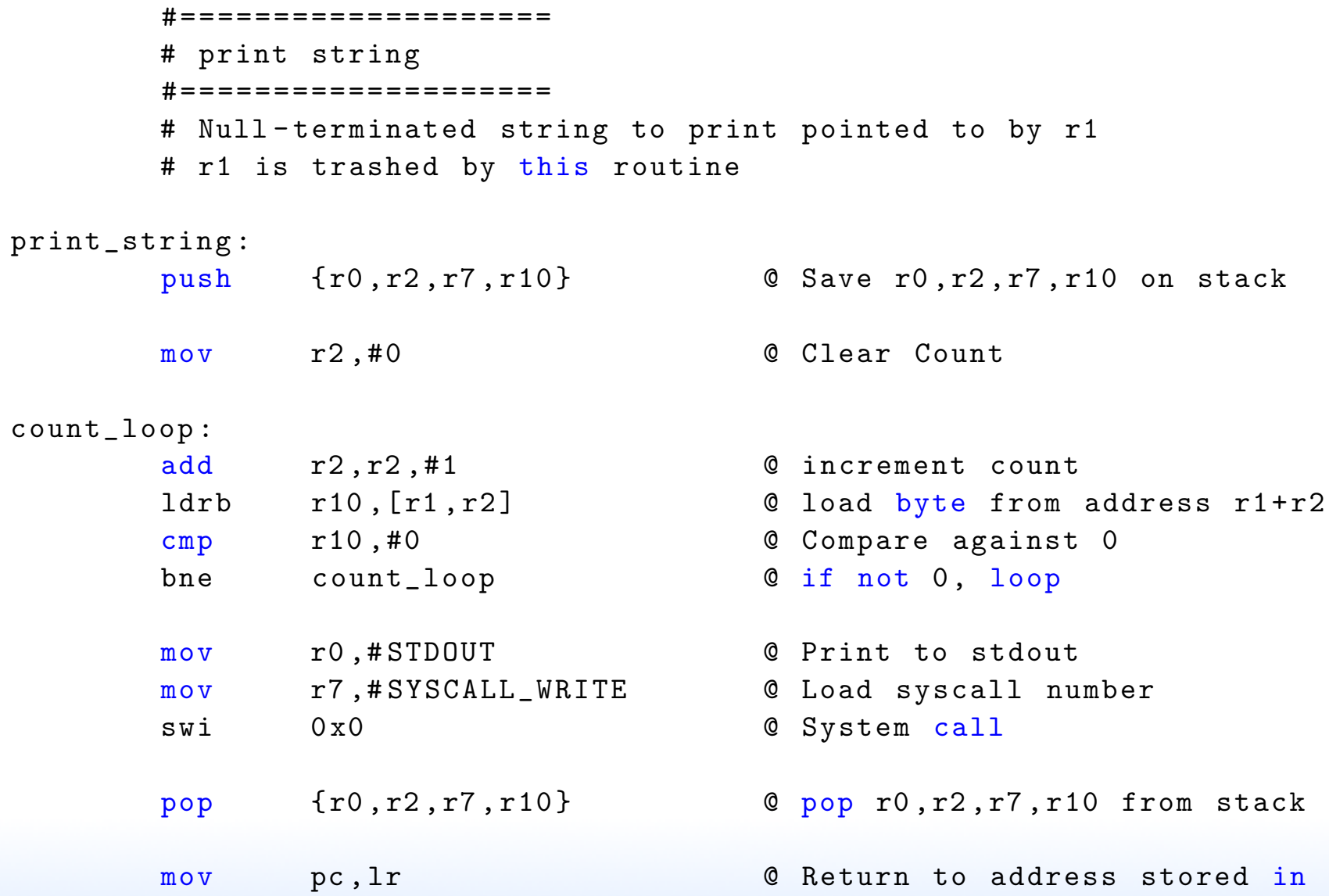

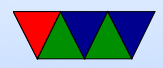

#### @ Link register

.data hello: .string "Hello<sub>u</sub>World!\n" @ includes null at end mystery: .byte 63,0x3f,63,10,0 @ mystery string goodbye: .string "Goodbye!\n" @ includes null at end

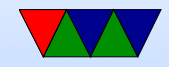

## Clarification of Assembler Syntax

- $\odot$  is the comment character.  $\#$  can be used on line by itself but will confuse assembler if on line with code. Can also use  $/* * /$
- Constant value indicated by  $#$  or \$
- Optionally put  $\%$  in front of register name

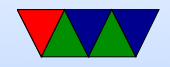